# Platform-Based Development: Android Programming – Activity, Lifecycle, Intents

BS UNI studies, Spring 2019/2020

Dr Veljko Pejović Veljko.Pejovic@fri.uni-lj.si

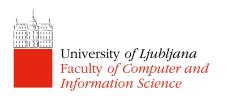

#### **Basic Application Components**

- Activity
  - Has a graphical user interface (GUI)
- Service
  - Performs background processing
- BroadcastReceiver
  - Subscribes to events of interest
- Intent
  - Communicates an intention to perform an action
- ContentProvider
  - Encapsulates and exposes data

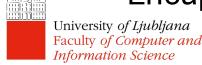

#### What is an Application?

- Application
  - A collection of components that are packaged together, can be instantiated and ran as needed
  - Note that there is also Application class in Android, however, usually there is no need to use it
- apk is what we usually refer to when we say "application"

#### Activity

- The primary class for managing user interaction
- One Activity usually implements a single focused task a user can do:
  - Log-in screen
  - Select a contact to write a message to
  - "Compose message" window
- Usually more than one Activity per application
- Activity interface itself is usually defined in a separate layout file, an XML file in the resources

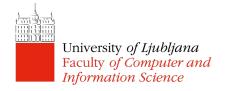

#### **Activity**

- A user's interaction influences the activity that is going to be shown
  - Activity launching/parking via Intents in the code
  - Using "Up", "Back", "Home", "Menu/Recent apps" buttons, swipes

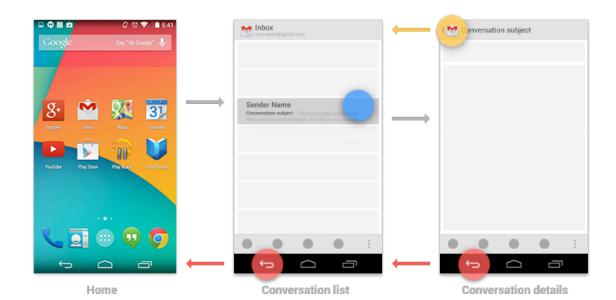

- Mobile devices have limited resources
  - Battery charge
  - Computing power
  - Screen real estate
- Activities are kept active only when a user can interact with them
- Activities are stopped in the background when not used
- Activities may be destroyed when the OS needs resources

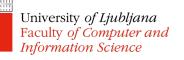

- Activity state:
  - Active/Running in the foreground, visible, user interacting
  - Paused lost focus but still visible, maintains state and member information
  - Stopped completely obscured by another activity, retains state and member information, however, no longer visible; can be terminated by the OS when needed

- An Activity moves through lifecycle state changes, usually as dictated by the user interaction
- Activity lifecycle state changes trigger the following activity methods:

```
protected void onCreate (Bundle savedInstanceState)
protected void onStart()
protected void onResume()
protected void onPause()
protected void onRestart()
protected void onStop()
protected void onDestroy()
```

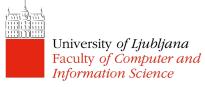

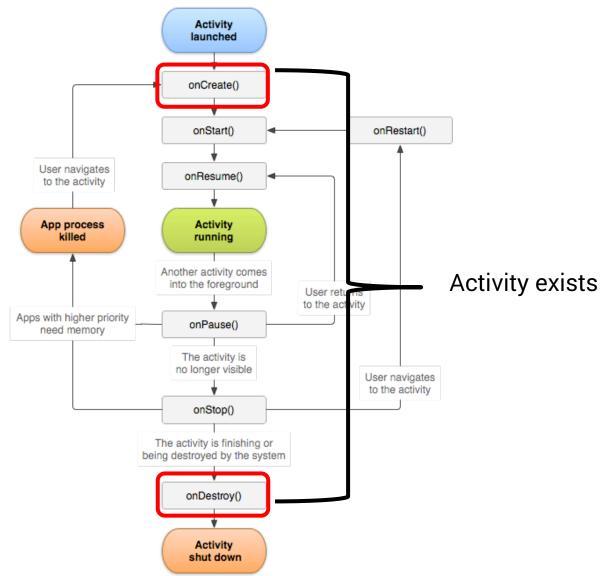

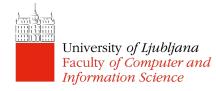

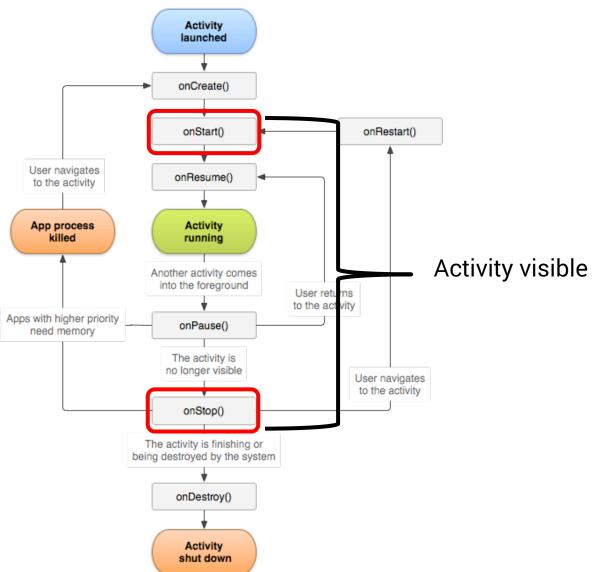

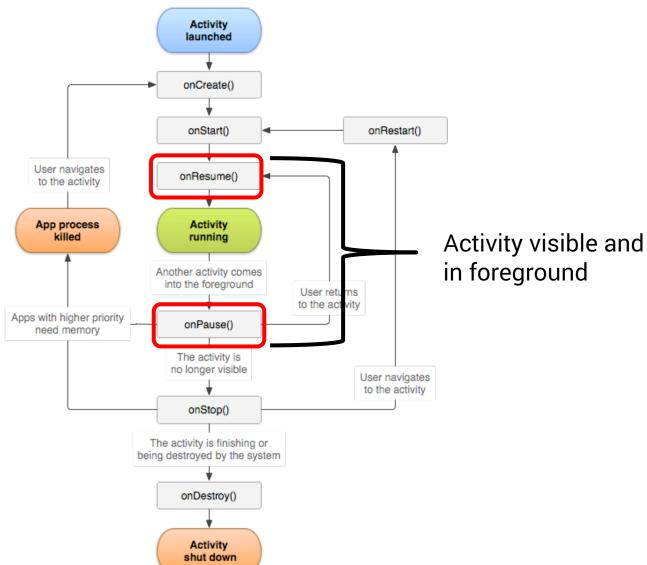

#### onCreate()

- Called when the activity is first created
- Sets up the initial state:
  - Create and configure views
  - Set the Activity's content view, i.e. instruct the Activity to show something to the user
  - Bind data to lists
  - super.onCreate() hides some complex code that must be called in order to instantiate the Activity properly
- onCreate() also gets a Bundle with the Activity's previous state

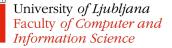

## onStart()

- Called when the activity is becoming visible
- Setup state relevant for visible-only behaviour, for example:
  - Register certain BroadcastReceivers
- Load persistent application state

#### onRestart()

- Called if the activity is becoming visible, after being stopped
- Perform special processing needed only after having been stopped
- Will be followed by onStart() and onResume()

#### onResume()

- Called when the activity is visible and is about to start interacting with the user
- Start foreground-only activities
  - For example, get user location and show it on the map

## onPause()

- Called when the Activity loses focus, and another activity is about to start
- Use it to commit unsaved changes to persistent data, stop animations, CPU-intensive processing
- Processing in this method should be done quickly, because the next activity will not start until this method returns
  - Alternatively, run a parallel thread from onPause()

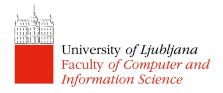

## onStop()

- Called when the Activity is no longer visible
  - Another Activity is being started, an existing one is being brought in front of this one, or this one is being destroyed
- Release resources that are not needed while the activity is not visible
- Perform CPU-heavy shutdown operations
- Your activity still exists, but is not connected to Window Manager
  - Returning (via onRestart()) will set the Activity state back to the last seen value

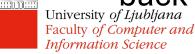

## onDestroy()

- Called when the Activity is about to get destroyed
  - Happens when finish() is called
  - Happens when the OS calls it
- Use it to release resources such as Threads that area associated with the Activity
- Note: may not be called if Android kills your application

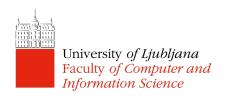

## Design Decisions – Placing App Functionalities

- Instantiate member variables of the class
  - onCreate()
- (Un)register listeners for certain events
  - Location listener for showing a user's location on a map in a navigation app
    - onResume()/onPause()
  - Location listener for tracking a user's local fitness activity monitoring app
    - onStart()/onStop()
- Kill threads that the activity has spawned
  - onDestroy()

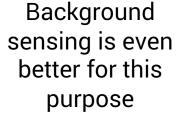

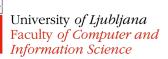

## Saving Activity State

 onSaveInstanceState() – called when the Activity gets stopped to store state in a Bundle

Not a part of the lifecycle!

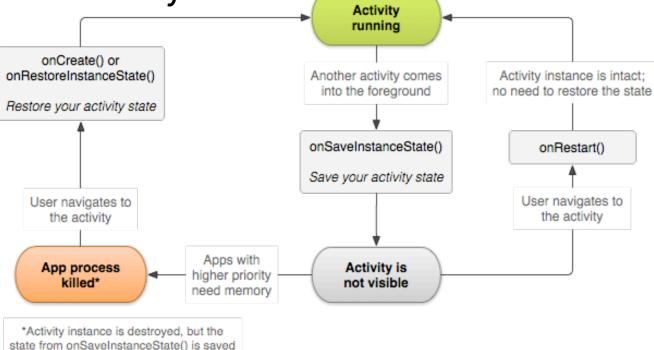

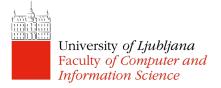

#### Saving Activity State

- onSaveInstanceState()
  - By default saves transient information about the state of the activity's view hierarchy
    - Text in EditText, scroll position of a ListView, etc.
  - Add other key-value pairs you want to persist
  - Only "light" values should be stored in the Bundle do not store big objects
- Restore in onRestoreInstanceState() or in onCreate()
- Uses: restore the state after the app's process gets killed while in the background

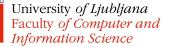

#### Starting Activities

- Create an Intent specifying the Activity to start
- Pass the Intent to one of the following methods:
  - startActivity()
    - launches the Activity described by the Intent
  - startActivityForResult()
    - launches the Activity described by the Intent and expects a result that will be returned via onActivityResult
    - the called activity can set result via setResult() method

#### Task

- A task is a collection of Activities that users interact with when performing a certain job
- The Activities need not be from the same application (although usually they are)
- Backstack: the activities are arranged in a stack in the order in which each activity is opened
  - When launched the activity goes on top of the backstack
  - When destroyed it is popped of the backstack

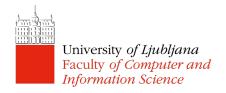

#### Backstack

A new activity (Activity 2) is created and started, the old one (Activity 1) is stopped

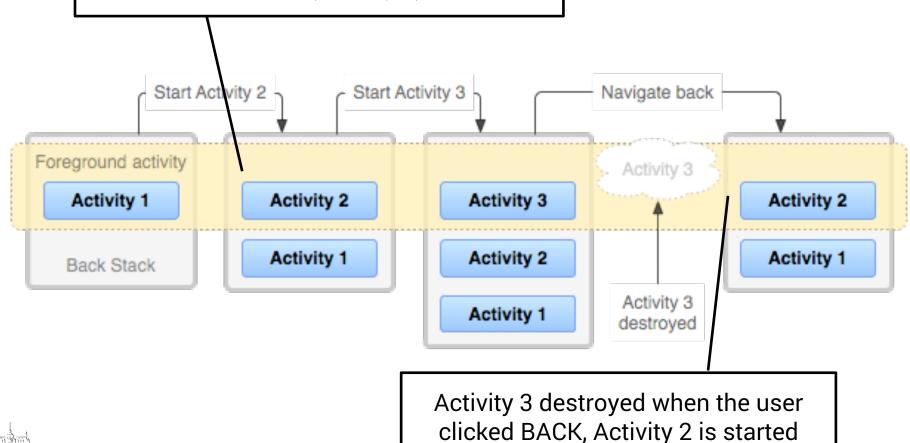

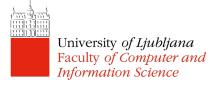

#### Backstack

- More than one instance of an Activity can be on the backstack
  - This behaviour can be changed via Intent options or in the Manifest file
- When HOME is pressed, the current activity is stopped, its task goes into the background.
- If the user later resumes the task, the activity at the top of the stack is started

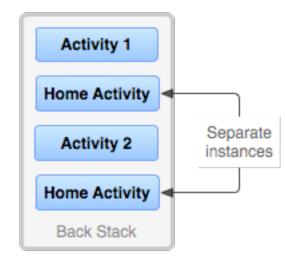

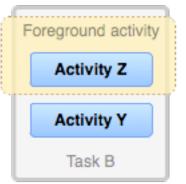

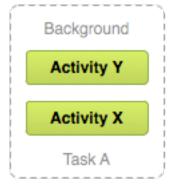

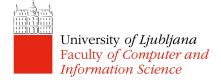

#### Intent

- A data structure representing:
  - An operation to be performed or
  - An event that has occurred
- Intents serve as a glue between activities
  - Constructed by a component that wants some work to be done
  - Received by an Activity that can perform that work
- Hold an abstract description of an action to be performed
  - Take a photo, pick a contact, show a webpage

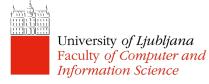

#### Intent Fields

- Action
- Data
- Category
- Type
- Component
- Extras

to be launched (Action, data, etc.) become irrelevant.

Implicit Intents do not specify the component; instead, they must include enough information for the system to determine which of the available components is best to run for that intent. PackageManager is queried to find the right component.

#### **Action Field**

- String representing a desired operation
- Examples

Faculty of Computer and Information Science

- ACTION\_DIAL dial a number
- ACTION\_EDIT start a component that can edit a certain piece of data (to be defined)
- ACTION\_GET\_CONTENT start a component that can get a certain piece of data (to be defined)
- Setting the action:

```
Intent newIntent = new Intent(Intent.ACTION_DIAL)
or
Intent newIntent = new Intent();
newIntent.setAction(Intent.ACTION_DIAL);
University of Ljubljana
```

#### Data Field

- Data that the Intent should operate on
  - Formatted as a Uniform Resource Identifier (URI)
- Example:
  - Uri.parse("content://contacts/people/1")
     contact of a person "1".
- Setting the data field (show location on a map):

```
Intent newIntent = new Intent(Intent.ACTION_VIEW,
Uri.Parse("geo:0,0?q=Ljubljana, Slovenia, 1000"))
or
Intent newIntent = new Intent(Intent.ACTION_VIEW);
newIntent.setData("geo:0,0?q=Ljubljana, Slovenia,
1000");
```

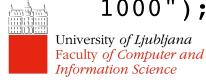

#### Category Field

- Gives additional information about the component that can handle an intent
- Examples:
  - CATEGORY\_BROWSABLE can be invoked by a browser to display data referenced by a URI
  - CATEGORY\_LAUNCHER can be the initial activity of a task and is listed in the top-level app launcher

## Type Field

- Specifies the MIME (Internet standard) type of the Intent data
- Examples:
  - image/\*, image/png, image/jpeg
  - text/html, text/plain
- If unspecified, Android will try to infer the type
- Setting the type

```
Intent.setType(String type)
OR
Intent.setDataAndType(Uri data, String type)
```

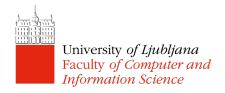

#### Component Field

- Specifies an explicit name of a component class to use for the Intent
- Component to be launched is often determined by matching the intent fields (the action, data/type, and categories) with components that might handle it
- If component field is set then the implicit matching is skipped, and the specified component is launched. In this case all of the other Intent attributes become optional.

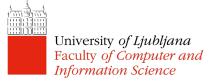

#### Component Field

Setting the component:

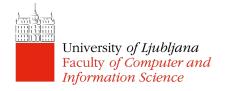

#### Extras Field

- A Bundle of additional information associated with the Intent
- Example (email recipients):

```
Intent newInt = new Intent(Intent.ACTION SEND);
newInt.putExtra(android.content.Intent.EXTRA EMAIL,
  new String[]{ "bob@yahoo.com", "alice@microsoft.com"}
);
```

- Usage
  - Different method depending on the data type:
    - putExtra(String name, String value);
    - putExtra(String name, float[] value);
    - etc.

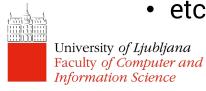

# Determining which Component Should be Started

- If explicitly named in the component field, execute the named component
- Otherwise Intent Resolutions:
  - Intent needs to describe a desired operation
    - Action
    - Data (URI and Type)
    - Category
  - Components need to have IntentFilters which describe operations they can handle
    - Specified in AnodridManifest.XML

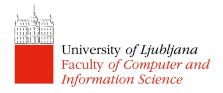

## Specifying IntentFilters

Activity handles sending text data

## Specifying IntentFilters

Activity handles sending text and media

Resolving Implicit Intents

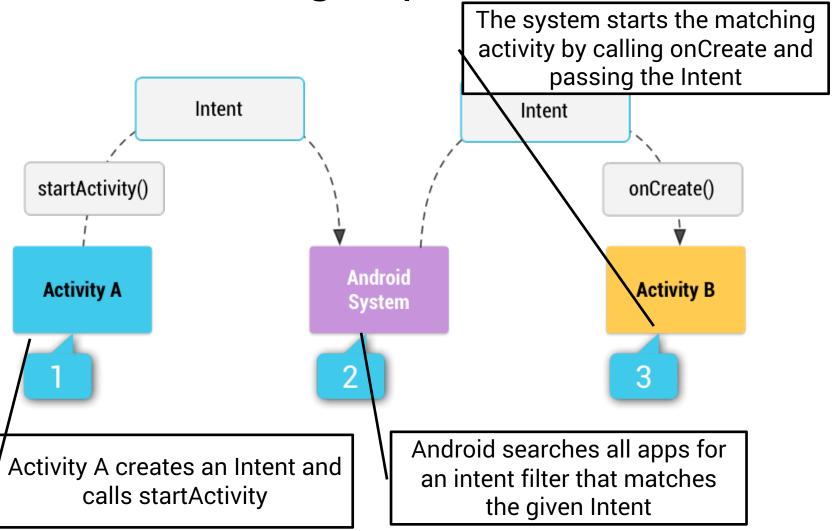

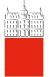

#### Resolving Implicit Intents

- Resolving ties:
  - Present the user with a choice
  - Set the priority for the components:
    - android:priority in AndroidManifest.XML
      - An integer where higher values represent higher priorities

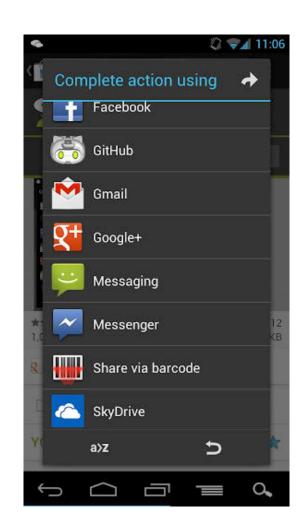

## Flags

- Specify how Intent should be handled
- Examples:
  - FLAG\_ACTIVITY\_NO\_HISTORY don't keep the activity on the history task
  - FLAG\_ACTIVITY\_NEW\_TASK the activity is started in a new task
- Note: these flags can change the default backstack behaviour, and can result in unintuitive applications – use carefully!

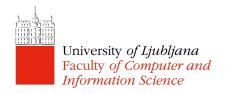

#### Flags

Setting flags:

```
Intent newInt = new Intent(Intent.ACTION_SEND);
newInt.setFlags(Intent.FLAG_ACTIVITY_NO_HISTORY);
```

 Intent flags are very similar to android:launchMode ["multiple" | "singleTop" | "singleTask" | "singleInstance"] from AndroidManifest.XML, but not quite the same

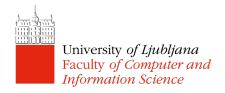